# **[Formation Intelligence](https://www.doussou-formation.com/formation/formation-intelligence-artificielle-dans-photoshop/)**  $\Box$  DOUSSOU **[Artificielle dans PhotoShop](https://www.doussou-formation.com/formation/formation-intelligence-artificielle-dans-photoshop/)**

## **Introduction à la formation Intelligence Artificielle dans PhotoShop**

## **Les sélections dans PhotoShop**

- faire les sélections
- mémoriser nos sélections
- récupérations de nos sélections
- atelier

#### **Les masques dans PhotoShop**

- sont qui les masques
- les masques de fusion
- les masques vectoriels
- atelier

#### **Comment faire disparaitre les objets avec PhotoShop**

- l'outil de remplissage après un contenu
- faire disparaitre un objet avec l'IA
- atelier

## **Utilisation l'IA dans PhotoShop**

- remplissage génératif
- changement de l'arrière-plan
- extension générative
- atelier

Nous contacter: Doussou Formation Email: info@doussou-formation.com [http://doussou-formation.com](https://doussou-formation.com)

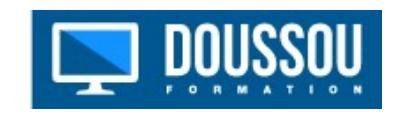